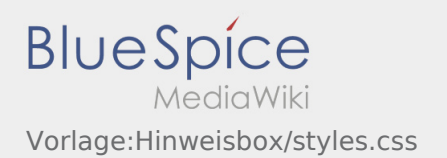

## Vorlage:Hinweisbox/styles.css

```
/* Infoboxes */
.hw-messagebox {
padding: 10px;
margin: 2em 0 1em 0;
display: block;
position:relative;
}
.hw-messagebox.icon {
padding-left: 35px;
}
.hw-messagebox.icon::before {
position: absolute;
font-size: 1.6em;
top: 4px;
font-family: "fontawesome";
left:8px;
}
.notification-note, .notification-Hinweis {
border-left: solid 4px #3498db;
background:#d9edf7;
}
.boxlabel {
font-weight:bold;
padding-right:0.5em;
}
.notification-note.icon::before, .notification-Hinweis.icon::before{
content: "\f05a ";
color: #3498db;
}
.notification-tip,.notification-Tipp {
border-left: solid 4px #f2c412;
background:#FFF5C9;
}
.notification-tip.icon::before, .notification-Tipp.icon::before{
content: "\f0eb";
color: #dbb213;
font-size: 1.7em;
margin-left: 5px;
}
.notification-warning, .notification-Warnung {
border-left: solid 4px #c23c2b;
background: #f2dede
}
.notification-warning.icon::before, .notification-Warnung.icon::before{
content: "\f071";
color: #c23c2b;
}
.notification-important, .notification-Wichtig {
border-left: solid 4px #ffa406;
background: #fedb9c;
margin-left: 2px;
}
.notification-important.icon::before, .notification-Wichtig.icon::before{
content: "\f06a";
color: #ffa406;
}
.notification-example, .notification-Beispiel {
border-left: solid 4px #00b241;
background: #dff0d8;
}
.notification-example.icon::before, .notification-Beispiel.icon::before{
```
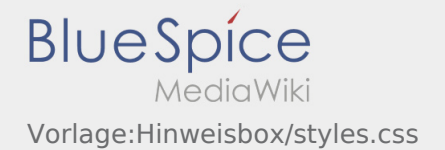

```
content: "\f0a4";
color: #00b241;
}
.notification-neutral, .notification-Neutral {
background:#eaeaea;
padding:12px;
}
.notification-neutral.icon, .notification-Neutral.icon {
text-indent:0;
}
.notification-neutral.icon::before, .notification-Neutral.icon::before{
content: "\f0a9 ";
color: #555;
left: 10px;
top: 6px;
}
.notification-neutral .boxlabel, .notification-Neutral .boxlabel {
display:none;
}
```